Running head: Cost Slope Analysis

# Cost Slope Analysis Technique Summary

Su-Cheng Wu

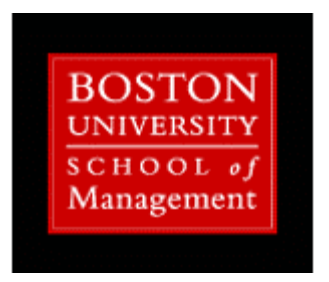

#### **Abstract:**

Cost Slope Analysis considers the following: direct, indirect cost, under normal and crashing (shortened) duration. Specifically, it provides a logical way to determine which activities are the most cost and time efficient to be shortened. While shortening any task would mostly increase its direct cost, through the decreasing of the overall project duration, the proper decision could save on indirect cost which in turn increases the project's overall profit. Moreover, through the Optimum Cost-Time Point plotted on the Project Cost-Duration Graph, Project Manager can logically determine a crashing decision's best point of maximum profit in time, plan for the least cost required, and stop crashing the project duration at the point of a marked diminishing return. Cost Slope Analysis thus can help discovering which critical path activities would be the most cost and time efficient to be shortened and how much overall project duration could be crashed, in order to produce the maximum overall project profit. (Larson & Gray, 2011)

### **Cost Slope Analysis**

#### *Technique Introduction*

Cost Slope Analysis is a cost management technique useful in finding a) the most cost efficient Critical Path Activities to be shortened, b) the Optimum Cost-Time Point, indicating the ideal point for a Cost to Time tradeoff , marking a crashing schedule's point of maximum profit or its point of diminishing return. (Larson & Gray, 2011) The technique requires:

a) Identifying the Critical Path Activities and their dependencies, and

b) The following 4 Cost Slope Analysis Index:

- 1) Indirect Cost and Duration (Normal and Crash Mode)
- 2) Direct Cost and Duration (Normal and Crash Mode)
- 3) Maximum crash time allowed per Critical Path Activity due to technical or resources constraints
- 4) Financial risks, including but not limited to: late delivery penalties fees, early delivery incentives (faster time-to-market benefit) etc.

#### *Cost Slope Formula*

Cost Slope's Formula can be expressed as:

Cost Slope = (Crash Cost – Normal Cost)/ (Normal Time – Crash Time)

#### *Technique Summary and Workflow*

Cost Slope Analysis's goal is to find the "Optimum Cost-Time Point" (OCTP) on the Project Cost-Duration Graph (Larson & Gray, 2011). Assuming a) there is a linear relationship showing the shortening of the critical path activities would result in a higher direct cost and total cost, and b) the longer total project duration would result in a higher indirect cost and total cost. The workflow for the Cost Slope Analysis to find the OCTP can be described as:

- 1) Gather the Critical Path Activities and their dependencies. This is important because Critical Path Activities naturally have "zero free float", making them the most cost efficient to crash (shorten).
- 2) Gather all the required "4 Cost Slope Analysis Index", listed above.
- 3) Calculate each Critical Path Activity's Cost Slope using the "Cost Slope Formula"
- 4) Select the Critical Path Activities with the "minimum" total cost slope; create a list with the cheapest cost slope Critical Path Activities on the top.
- 5) Begin "crashing" the schedule (shortening the total project duration), starting with the minimum cost slope Critical Path Activities considering a) focus on decreasing the overall project duration b) respecting the maximum crash time given by the SMEs and considering other project factors.
- 6) Build a table with the following dimensions: Project Duration, Direct Cost, Indirect Cost, Financial Risk and Total Cost. (See Example Table 1)

*Example Table 1:*

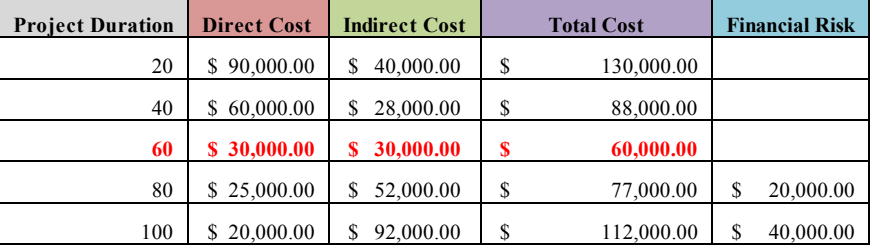

7) Complete the Cost Slope Analysis and deriving the "Optimum Cost-Time Point" from a Project Cost-Duration Graph (See Example Graph 1). In our example, the OCTP point is at the 60th day.

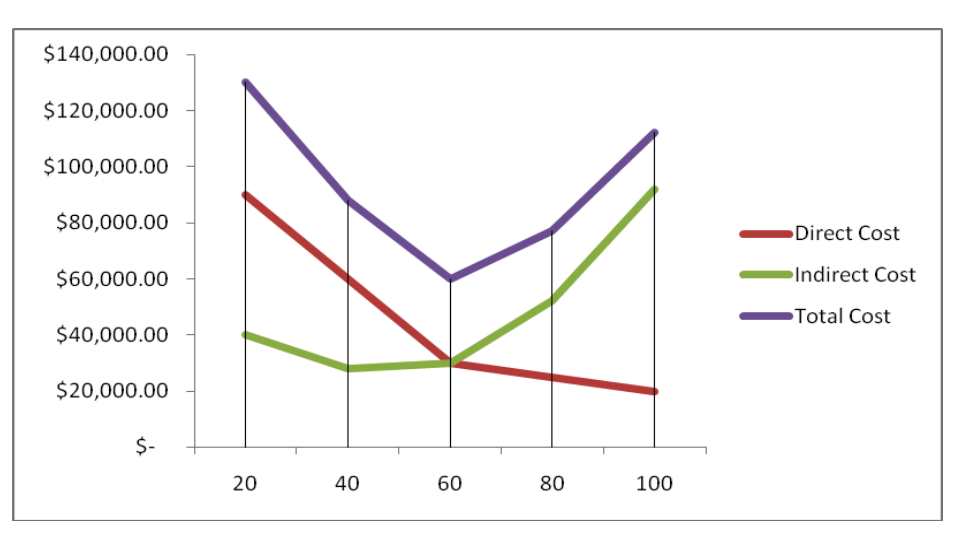

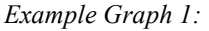

## **Cost Slope Analysis with an Example Localization Project's Simulation Data**

#### *Assumptions*

For the sake of demonstrating Cost Slope Analysis, a simulated "LullSim Localization Project" will be used. A few assumptions will be established using a mixture of a) a simulated Baselined Schedule's Critical Path Activities (calculated using MS Project) and b) a simulated Cost Slope calculations of some of these Critical Path Activities. The analysis will also provide a set of "Normal Total Project Cost and Duration" as the starting point, normally these would match a project's baseline schedule.

The analysis presented here would demonstrate how it is done following the workflow outlined in the earlier section of this paper; nevertheless, it serves mostly as a theoretical demonstration since most of the "4 Cost Slope Analysis Index" are unknown and they will be supplied based on various and mixed project assumptions due to the limits of the simulation data.

#### *Critical Path Activities:*

*Example Table 2:*

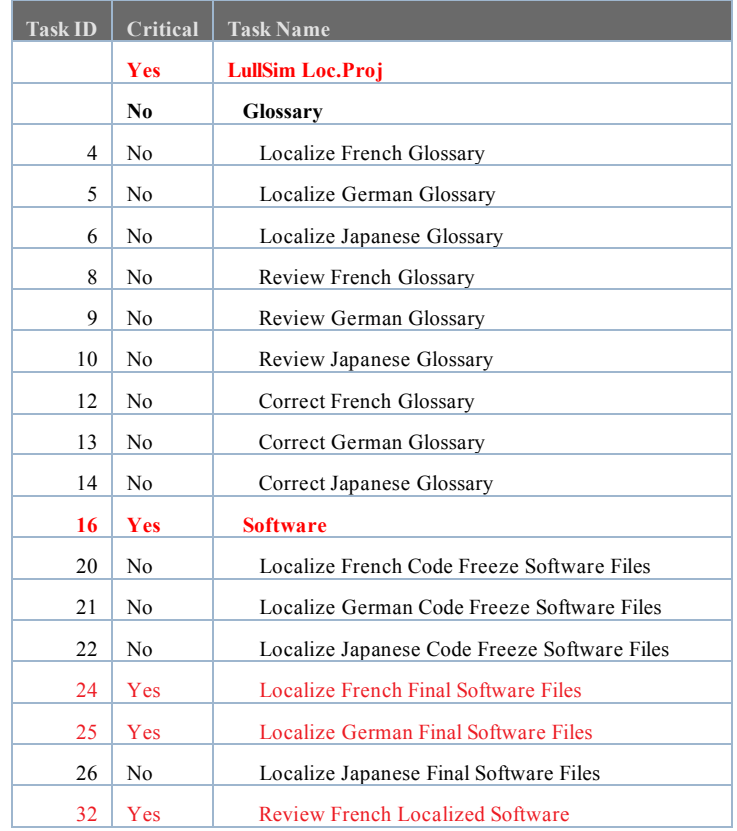

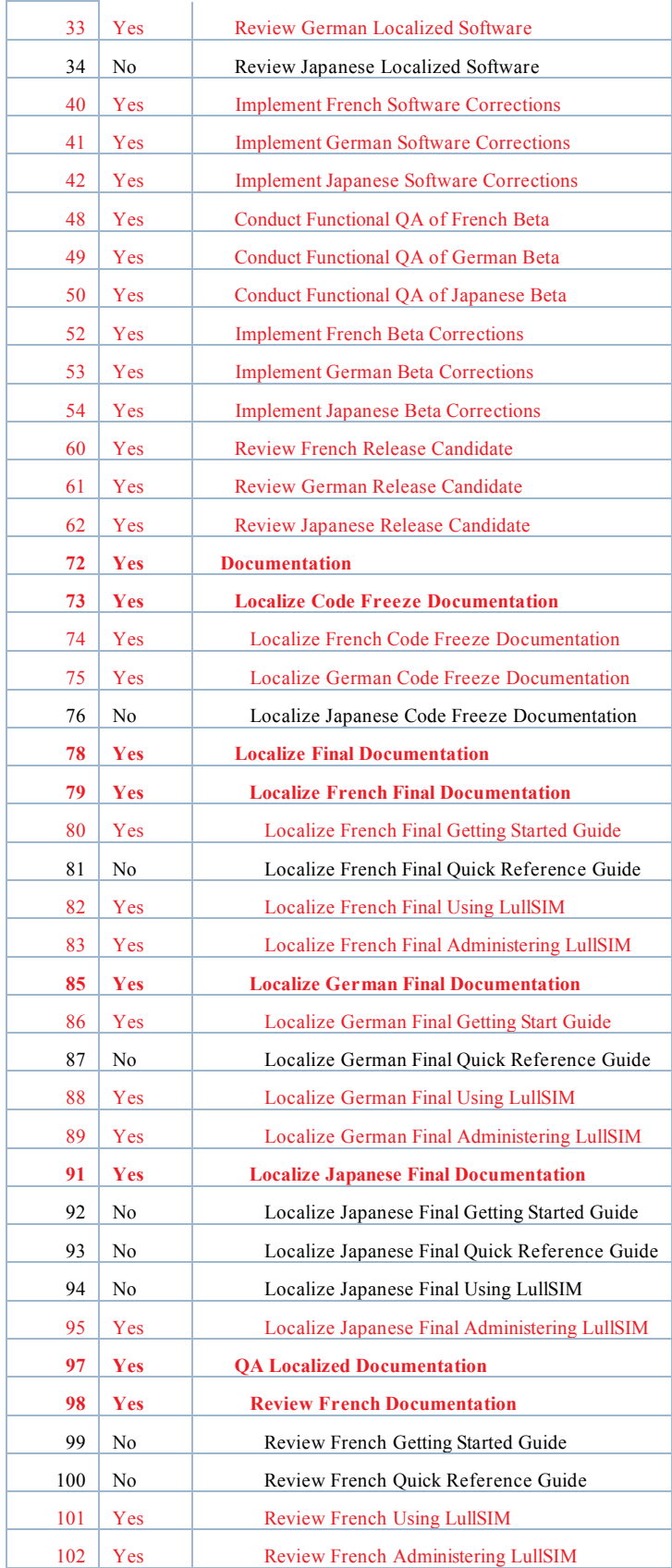

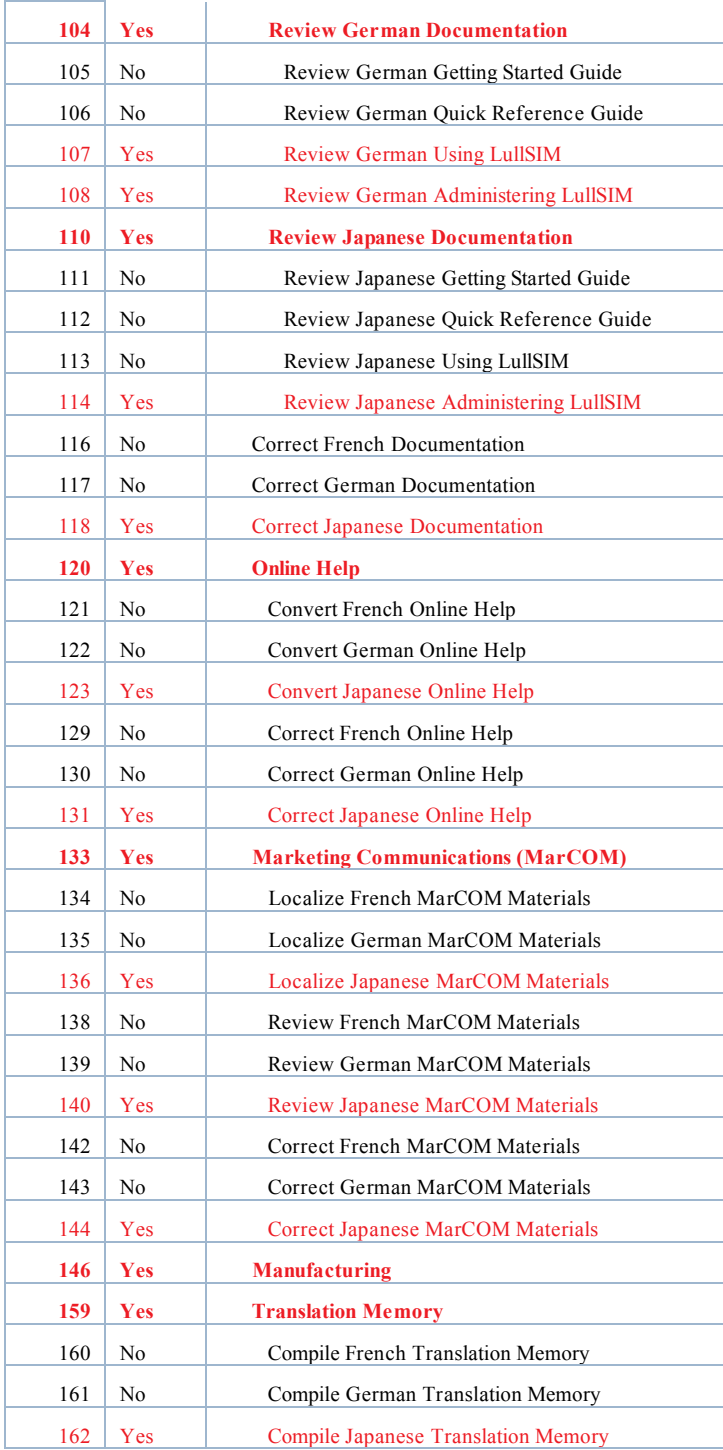

## *The 4 Cost Slope Analysis Index:*

- 1) Indirect Cost and Duration (Normal and Crash Mode)
	- a. Assuming: Fixed overhead cost = \$10,000 indirect cost per day, see Example Table 4 below
- 2) Direct Cost and Duration (Normal and Crash Mode)
	- a. For individual Work Package, see Example Table 3 below
	- b. Project Total's Direct Cost and Duration (Normal Mode)

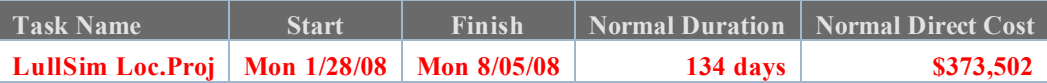

- 3) Maximum crash time allowed per Critical Path Activity due to technical or resources constraints
	- a. N/A, Unknown
- 4) Financial risks
	- a. N/A, Unknown

#### *Controllable Critical Path Activities' Cost Slope Calculation:*

The following Example Table 3 shows a list of controllable critical path activities in an ascending order,

sorted by the smallest to the largest given Cost Slope (data table was provided via a non-verified simulation as a

demonstration only). The main index added here is the "Actual Crash Cost per Day", which is calculated as:

Actual Crash Cost Per Day = Normal Cost + Cost Slope (One Crash Cost per Day)

*Example Table 3:*

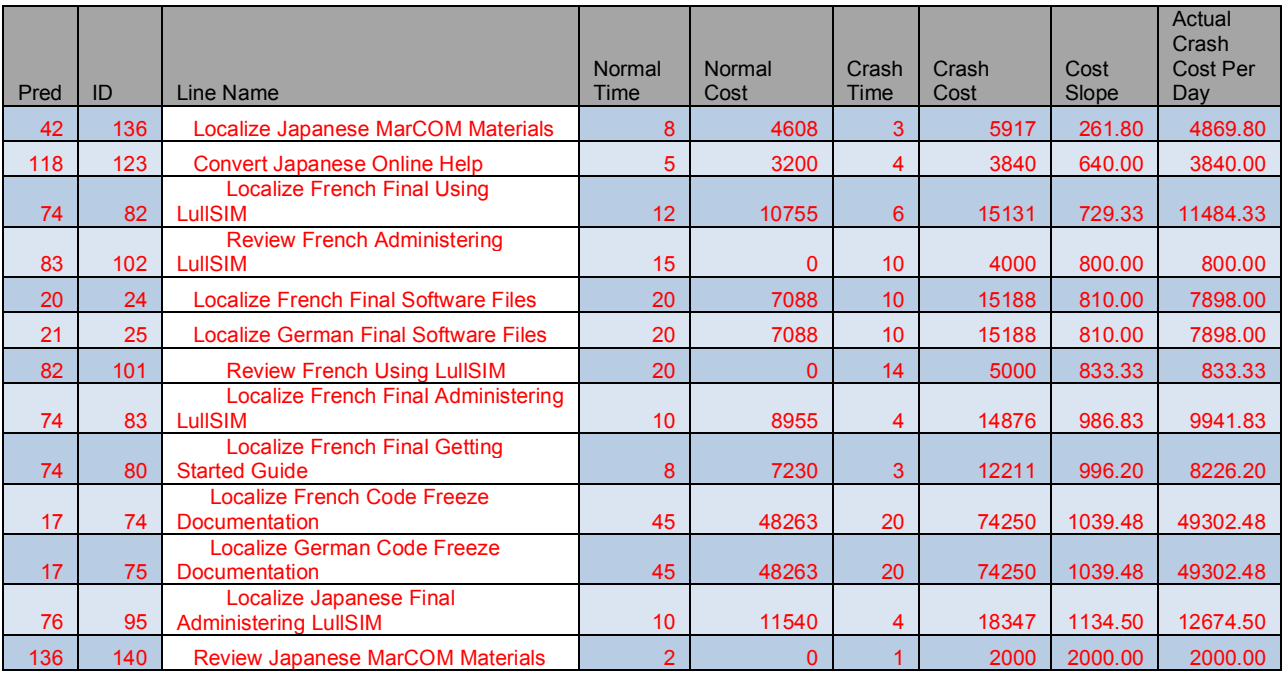

#### *Cost Slope Analysis Table:*

#### *Example Table 4:*

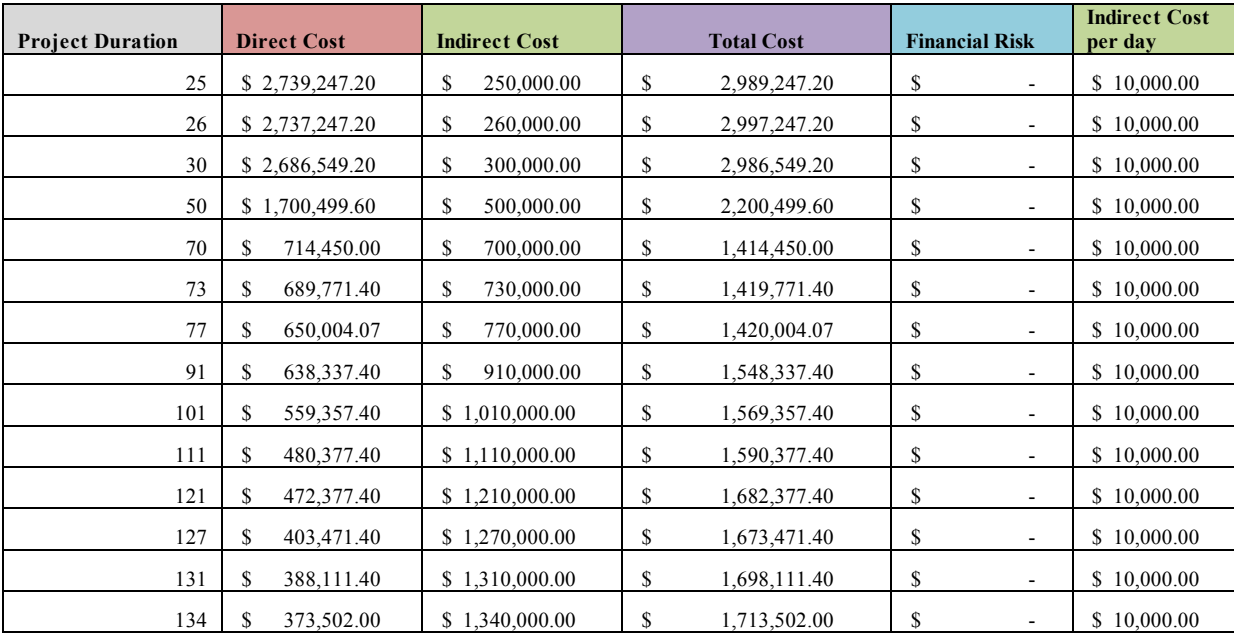

## *Optimum Cost-Time Point:*

Based on the above assumptions, the "Optimum Cost-Time Point" for the "LullSim Localization Project" is between the 70th~ the 73th day. (Appendix A)

*Example Graph 2:*

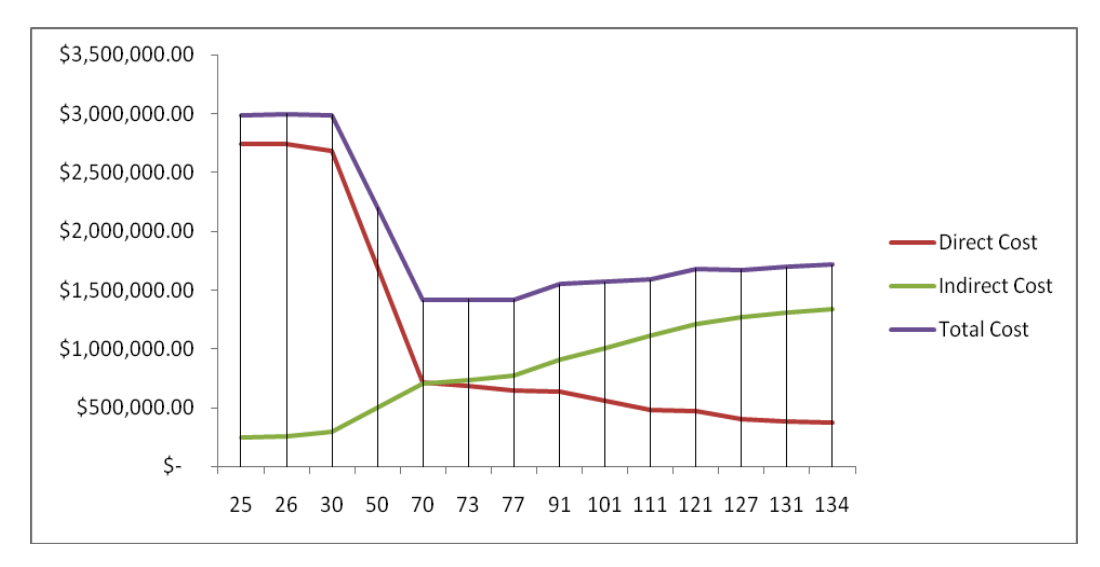

## **References**

Larson, E. W., & Gray, C. F. (2011). Project Management: The Managerial Process. New York: McGraw-Hill Companies, Inc.